### $\star$  Aide Mémoire - Python pour les Mathématiques  $\star$ H2A - Lycée Stanislas

### 1 Algorithmes et fonctions

Les scripts doivent commencer par les lignes suivantes :

import matplotlib.pyplot as plt  $\qquad$  # le module pyplot est importé et renommé plt import numpy as np <br> # le module numpy est importé et renommé np  $\texttt{import numpy.random}$  as  $\texttt{rd}$   $\texttt{#}$  le module  $\texttt{number}$  random est importé et renommé rd

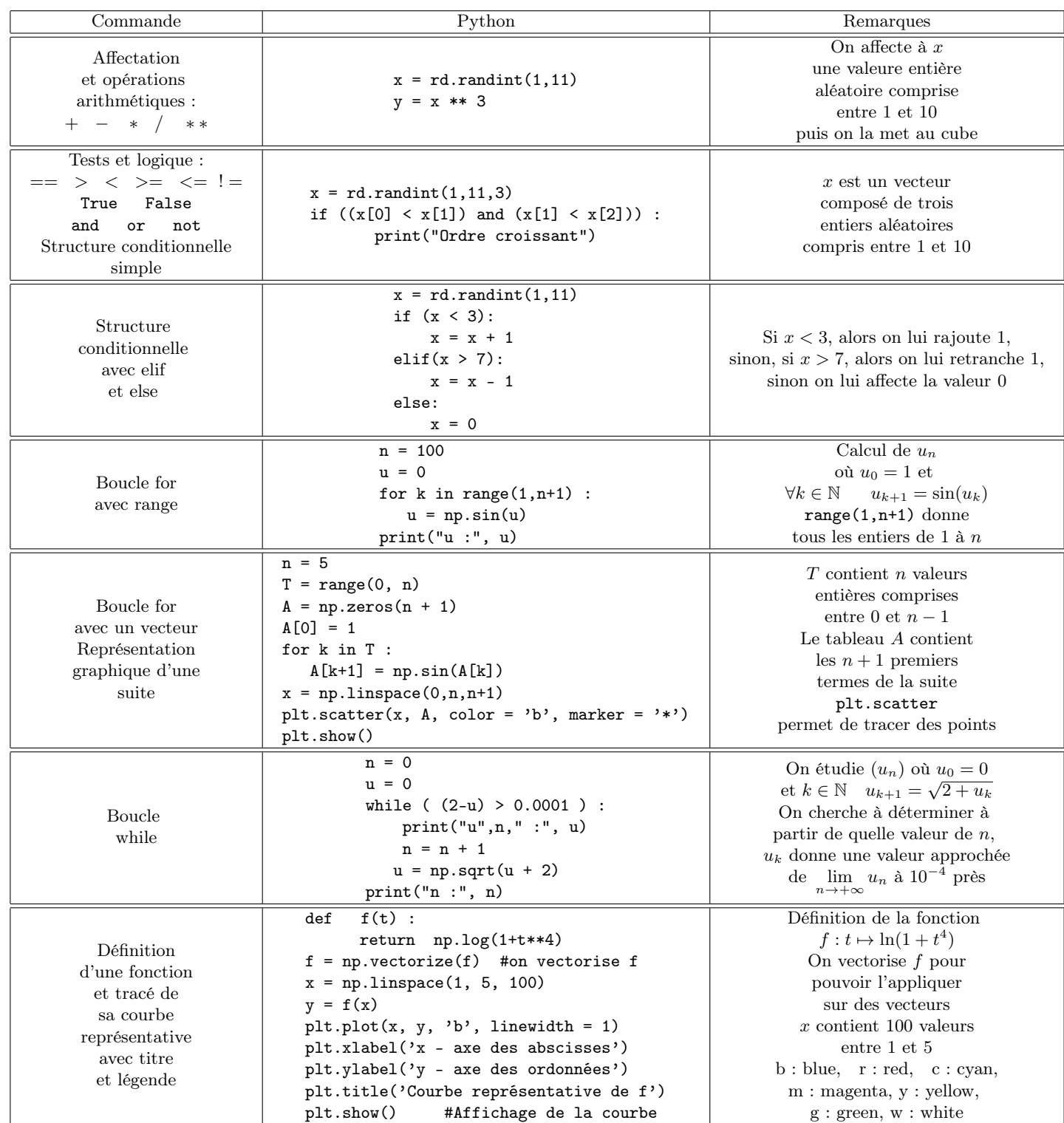

## 2 Calcul matriciel avec Numpy

Tous les scripts utilisant des tableaux doivent commencer par les lignes suivantes :

import numpy as np <br> # le module numpy est renommé np

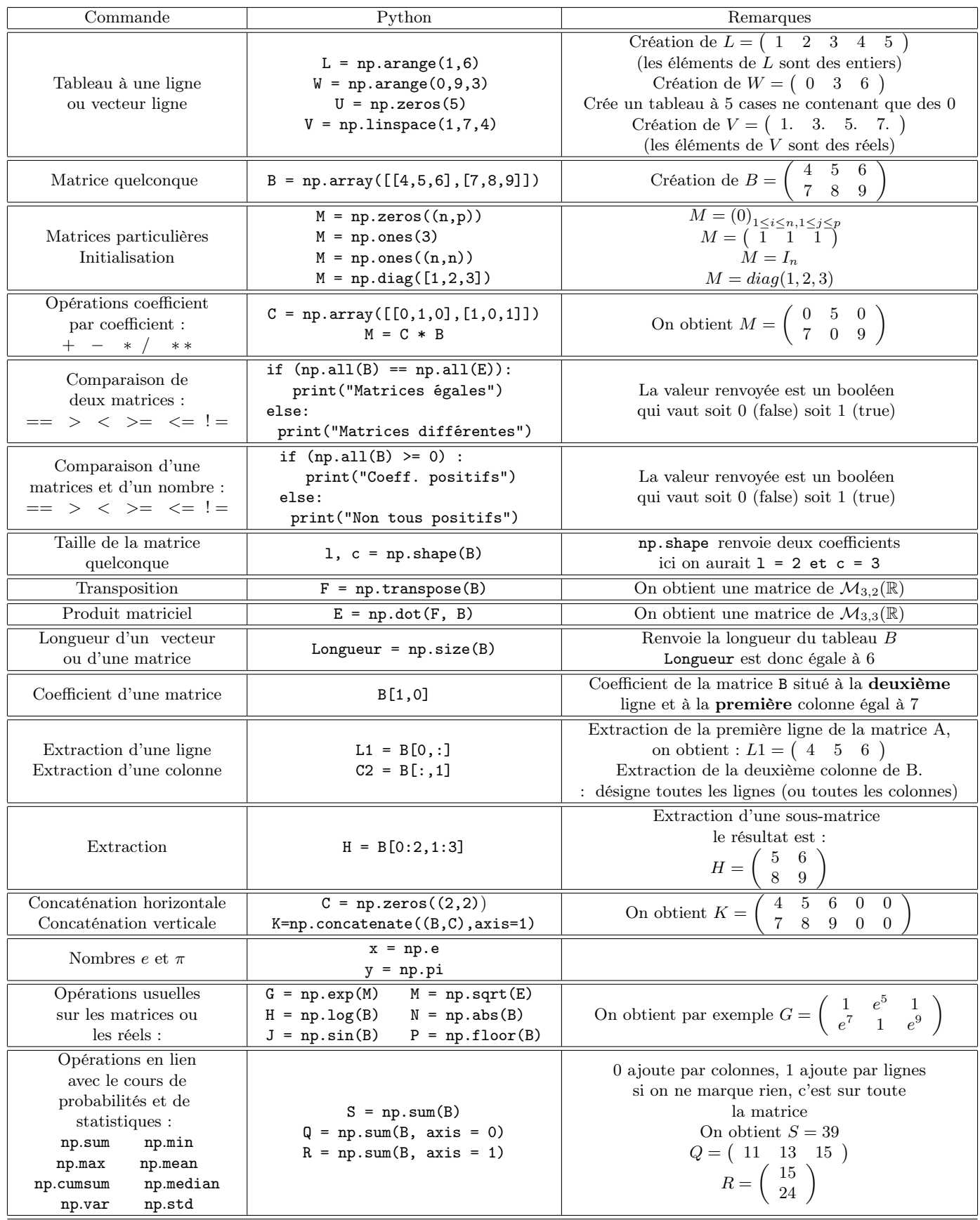

# 3 Calcul matriciel avec Linalg et Random (Numpy)

Les scripts doivent commencer par les lignes suivantes :

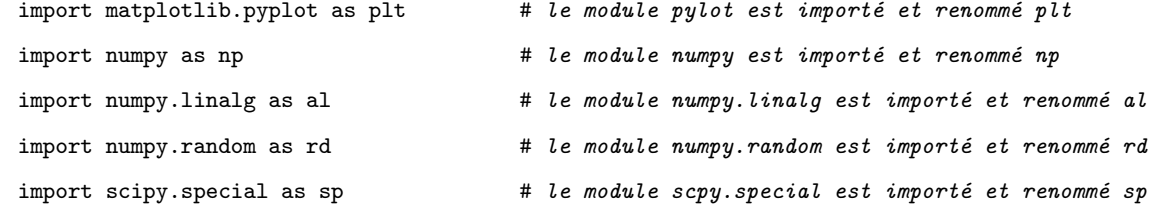

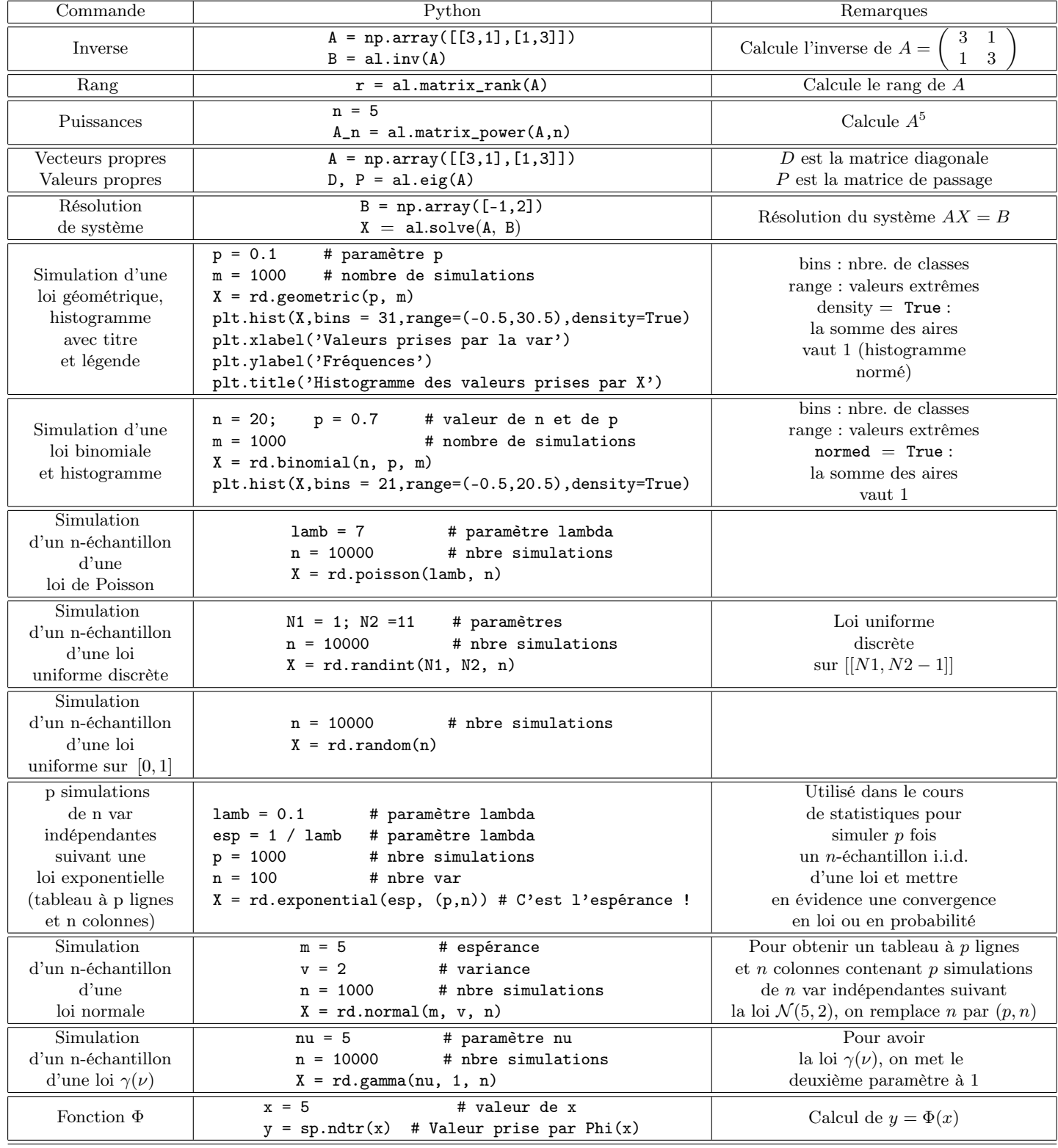

### 4 Fonctions de plusieurs variables

Les scripts doivent commencer par les lignes suivantes :

import matplotlib.pyplot as plt # e module pylot est importé et renommé plt

import numpy as np  $\hskip1cm # \;\; le \;\; module \;\; number$   $\hskip1cm # \;\; le \;\; module \;\; number$   $\hskip1cm # \;\; le \;\; module \;\; number$ 

from mpl\_toolkits.mplot3d import Axes3D # le module Axes3D est importé

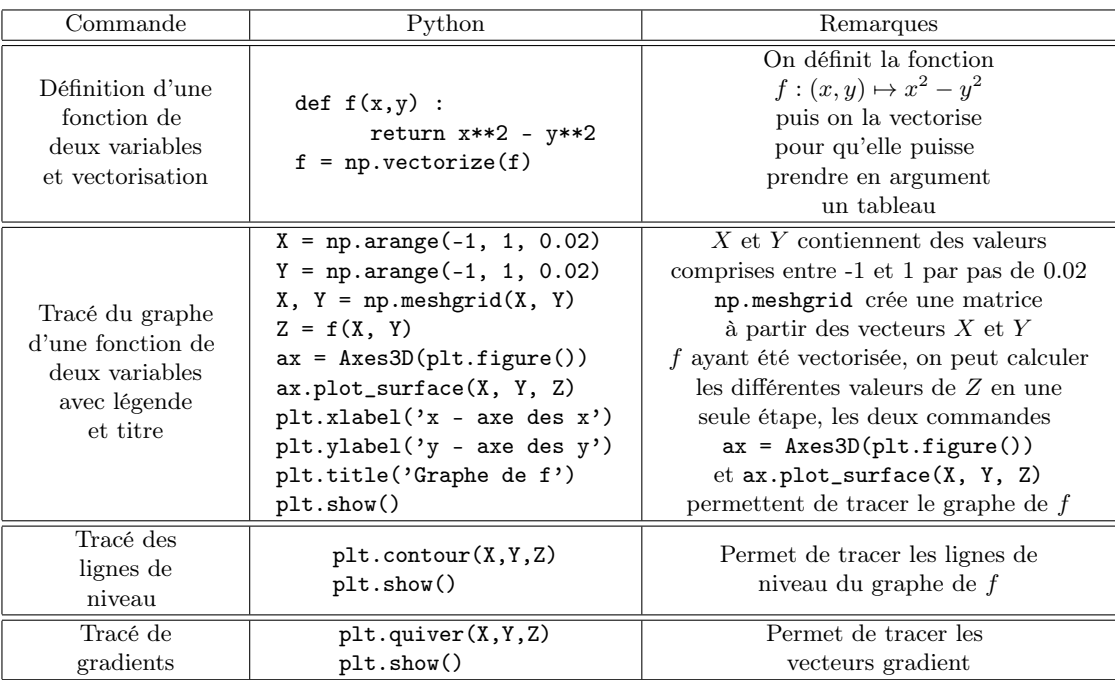